RAINBONFEST at SCIAUMBURG, 冗乃 APRIL 26 thru 28 - BE THUELER !!

CoCo-123 Press Association

Glendale Heights, Illinois

Volume X, Number 4

Winter 1990

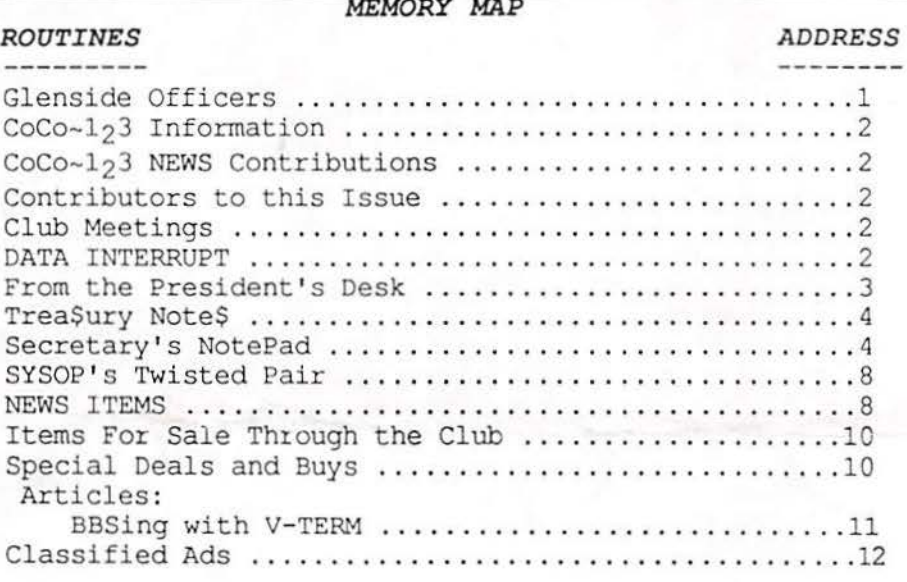

Here is the list of 1991 club officers and how to contact them.

 $\circ$ 

GLENSIDE CLUB OFFICEBS

टि

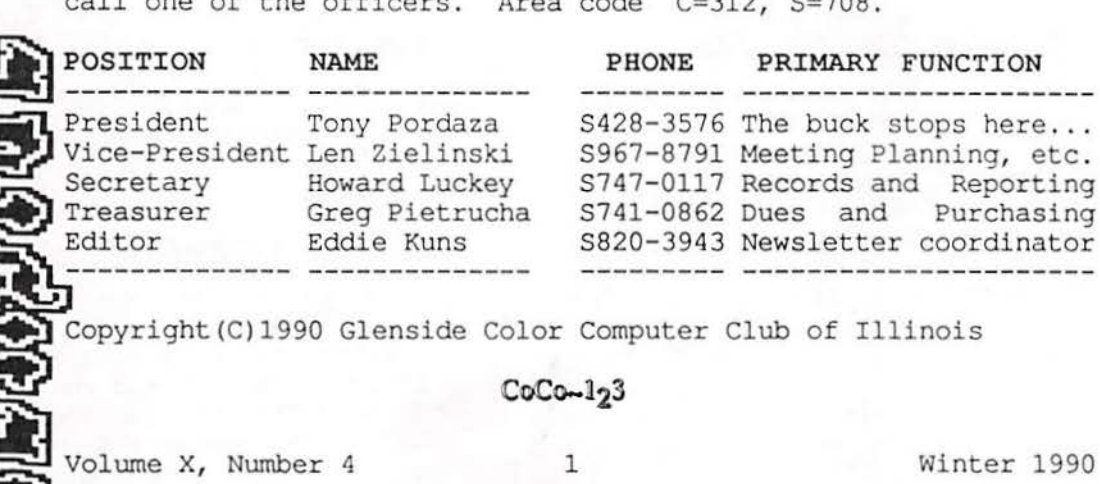

The club has four strong SIGS, Tandy Color Computer 1, 2, 3 and<br>OS-9. If you have questions concerning these computers or OS-9<br>2011 one of the officers Area code C=312 S=708

# $CoCo-123$  Information...

-------------------------------<br>CoCo~1<sub>2</sub>3 is the newsletter of the Glenside Color Computer Club of Illinois. We are committed to put out at least four newsletters a year. For an annual fee of \$12.00 you can become a GCCC member with full membership privileges. Send your dues to:

#### **GREG PIETRUCBA GCCC TREASURER 1060 HUBBLEBUSB LN S ELGIN IL 60120**

The Glenside Color Computer Club of Illinois is pleased to exchange newsletters with other Color Computer user groups at no charge. If you desire to reprint any articles that appear here, please provide credit to the author and this newsletter.

We encourage your user group to copy this newsletter and distribute it at your regular meetings to your members free of any charge as we believe that this will encourage better meeting attendance. If you are a user group that feels as we do, please let us know in your newsletter so that we might do this for our members and keep our attendance up.

Articles appearing in this newsletter can be obtained by downloading this newsletter from our GLENSIDE WEST BBS. You may reprint it using this means if you wish.

#### CoCo~1<sub>2</sub>3 CONTRIBUTIONS

#### ---------------------------

If you would like to contribute an article to the newsletter, upload a file to GLENSIDE WEST called GLENSIDE.ART. If you have an AD for the BBS and newsletter UPLOAD a file called COMPUTER.ADS. If you have NEWS to POST about your group, **UPLOAD a file called POST.NWS.** 

These files are gathered by the BBS computer and downloaded to the editor. If you need help contact the SYSOP by E-MAIL, contact the SYSOP by E-MAIL,  $\frac{2}{2}$  mail, in person, or by phone:

**BOB SWOGER GLENSIDE WEST SYSOP 613 PARKSIDE CIR STREAMWOOD IL 60107-1647** 

•

It is preferred that you call: 8708/837-7957 or W708/576-8068

#### **CONTRIBUTORS TO THIS ISSUE**

------------------------------**Tony Podraza Boward Luckey Greg Pietrucha Bob Swoger, K9WVY** 

#### CLUB MEETINGS

The Glenside Color Computer Club meets on the second Thursday of each month, from 7 - 9 PM, at the Glendale Heights Public Library. Further info can be obtained from Tony Podraza at home 708-428-3576.

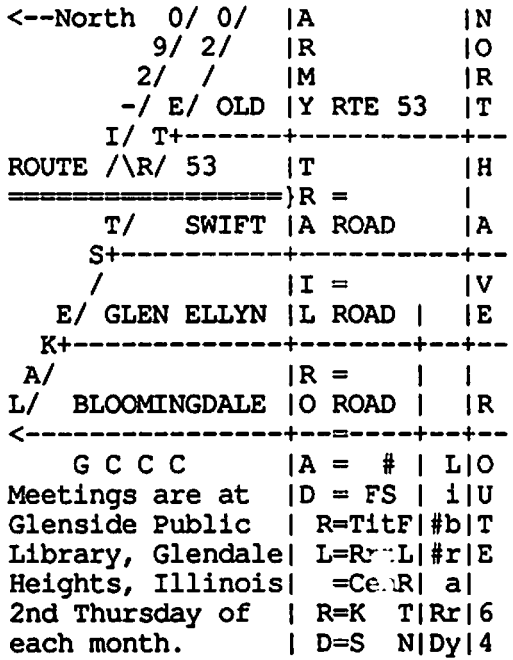

A social get-together always occurs afterward at a local restaurant.

## DATA INTERRUPT -----------------------

I got a note from Daniel Gaucher, the president of Club d'Ordinateur Couleur du Quebec. He said that he is interested in having regular contact with our club or members of our club and other clubs. He want to keep the spirit to the coco

alive, and hopes to exchange ideas, programs, tricks, hardware, etc. I am going to send copies of each of our club's newsletters. If you would like to contact him his address is 1815 Morgan Ave. Apt:4, Montreal P.Q, HlV 2Rl, Canada.

Howard Luckey, Secretary Glenside Color Computer Club

#### FROM THE PRESIDENT'S DESK

------------------------------Happy 1991! The turn of the decade certainly has heralded many changes. First, the world, as a whole, has found itself in a conflict that is, at best, controversial, and at worst, the rumblings and nightmares of a madman; or at least, a spot of mustard or a bit of<br>undigested beef. Second. we undigested beef. Second, have seen the end of active<br>Coco 3 production lines at Coco 3 production lines Tandy. And Third, Your Club has a new, yet not untried nor inexperienced, president.

Thank you all for your confidence and support. Many thanks, also, to Ed Hathaway, without whom we all would have had a much, much poorer existence. First, in our fellowship with each other, for he has been the binding force<br>for this loosely knit loosely organization since February of 1985 when he published the first newsletter of the Glenside Color Computer Club. And second, well, on a more personal note, Ed has been more than 'just a president of my club'. He has become one of my few close personal friends. From me to you, Ed, thanks for being there.

 $\cup$ 

It now befalls all of us to gather our wits and wiles about us, gird up our loins and receive the torch that Ed has carried in front of us, and indeed the entire coco Community for six years. We have a solid core of experienced computer users who specialize in the operation of the 6809. We have people who are talented in programming, 3<br>gaming, databasing, telecommunication, hardware hacking, and in written and verbal data exchanging (uh, got carried away there, sorry, should have said, 'writing and talking'). If you get a call from me asking for HELP!, please do your best to answer the call. I can't do it alone. For the life of me, I don't<br>know how Ed published the know how Ed published newsletter, kept track of the treasury, the membership list, the dues, plan the meetings, bring the hardware, and keep our attention with his 'Tandyland' reports, as well as interface with the Rainbow, start his own publishing company and a second joint venture operation (that is as much our door to quality coco software as it is their business) for as long as he has been doing it. (You certainly must have lived off of highenergy cottage cheese, Ed; got your goggles?) I know that there were a lot of behind the scenes people; I was one myself from time to time, but it's different when you're looking for the people to work the stage as opposed to being ready to be put to work on the<br>production. Any and all production. Any and volunteers are welcome and will be utilized.

I want to thank the officers for their part in helping me through this transition period and the general membership for the newsletter articles and demonstrations that you will be presenting. Oh, yes. You all **have** something to contribute, have something to continuate,<br>even if it is only some small victory in getting the program of your choice to do what YOU want it to do, and not vice versa. My latest victory was presented at the February meeting. (Were you there to hear it?)

1991 sure started out with a bang, but I assure you that when I say that the Glenside Color Computer Club is going to continue to be rapidly moving forward in innovative<br>demonstrations, user support, and product assistance; you are not hearing the rumblings of a

madman nor the visions of a lunatic. You are hearing the convictions of one who knows the binding power of this fellowship, and the collective desire to 'help the person next to me'. From what I've already seen as your president, let me tell you,

#### **"WE BE JAMMIN** I **NOW!** It

Tony Podraza, President Glenside Color Computer Club

#### **TREASURY NOTES**

------------------As of 1/20/91 the balance in the checking account is \$391.51 The balance in the savings account is \$56.84 for a total of \$448.35.

The current paid membership stands at 59.

For the year 1991 forward, please be ready to include your ZIP+4 code when you renew your membership. It will speed up the mailing of notices and newsletters. Thank you!

Greg Pietrucha, Treasurer Glenside Color Computer Club

#### SECRETARY'S NOTEPAD

------------------------------

#### **DECEMBER MEETING**

This was a very important meeting for the club because of the necessity electing a new president. You may remember that in the last newsletter I said the Ed Hathaway and his family are moving to North Carolina because of a very nice opportunity. I thought it would be hard to replace him. I have been a member of that club for a relative short time and he is the only president that I have known. It is possible that he has been the only president the club has had. Somebody who knows more can tell about that.

Even though that may have been my concern, my experience at

I may be wrong. I was. late getting to the meeting and by the time I did get there the nominations had taken place and we were ready to vote. The four nominees were Bob Sweger, who declined, Dave Barnes, who accepted, Tony Podraza, who accepted, and Eddie Kuns, who declined. At this time the vote<br>was taken and the results taken was taken and the results taken to be tabulated. As someone commented, "With these two candidates we couldn't lose." In the mean time the meeting went on.

The next order of business was three demos. The first demo was given by Eddie Kuns. According to him there are a lot of people who think that it is not possible to have arcade type games under OS-9. Apparently that was a challenge that Kevin Darling couldn't let stand so he decided to show that it could be done. The game he chose is called "Kyum-Sai: to be ninja" a martial arts game sold by Sundog Systems for \$29.95. Kevin Darling had most of it done in less than a week but for some reason didn't finish it. This is where Eddie stepped in and volunteered to complete the project.

From what I could tell both of them did a very good job. Eddie's demo was hindered by not having a two button joy stick and not have a cable so as to hook up the sound. I will say that the graphics looked very good, and as far as I know the action was just as good as under RS-Dos. Also I see by the Sundog Systems ad in the December Rainbow that we should call for the availability of the OS-9 version. Eddie also commented that except for a bug or two the game was easy to port because it was so well written (originally by Glen Dahlgren). Somebody in the audience wondered why bother to port something to OS-9.

this meeting has suggested that <sup>4</sup> than one game going a time, or One answer of course is the challenge, another is that under OS-9 you can multi-task the game so as to have more to play a game while doing something else such as a long download from a bulletin board.

•

 $\setminus$ 

Eddie did a very nice presentation, and I thank him for it.

The next demo was to be done by Chris Hawks. Something he has been working on is called "Icon-BASIC". From what I picked up about it there will icons of the basic09 commands on the screen and when you want to put the command in the program you are writing you point to it and it will be inserted into the program. It<br>sounds like it has some sounds like it has some interesting possibilities. The reason it wasn't done at this meeting was that Chris had some flooding problems at home and didn't have time to get every thing ready. Also, I think, some of the equipment he needed wasn't at the meeting. There is a good chance that he will do a demo at the next OS-9 meeting on January 24, 1991, and he does plan to demo it at the Glenside meeting on February 14, 1991. It should be a sweetheart of a demo. Grrrrrrr.

The last demo was given by Gene Brooks. It was a demo of his hardware interface from the coco to an IBM TTL monitor. Before the demo Ed gave a talk about the can-do spirit of the CoCo community. This is the<br>spirit that occurs when that occurs when somebody says such and such can't be done and then some coco person comes along and does it, In this case Dr. Marty Goodman wrote in one of his columns in the Rainbow that it wasn't possible to hook that kind of monitor to the Coco. According to Ed at one of the meetings after the regular meeting he and Gene got to talking about this kind of hookup and Gene thought it could be done, and he did it. At this meeting Gene had a prototype that he had made which was wire wrapped, and he proceeded to hook up the coco to the monitor and show the screen in the 32, 40 and 80 column modes, One benefit of 5 this piece of equipment is that these monitors can be bought for a very low price which could be a bargain for someone concerned about their pocket book. The interface is called ATT for "Analog to TTL." Gene said he plans to investigate the possibilities of marketing the item.

Thank you, Gene, for a very nice presentation.

The last item of the meeting was the announcement of the election results. The envelope please. Congratulations to the next president of the Glenside<br>Color Computer Club Tony Color Computer Club Podraza. I wish him great success during his term of office.

#### **Announcements at Glenside**

Before I arrived there were several announcements made. One of those was dates for the 1991 Chicago Rainbowfest. The club is again the official host to the fest and the dates are April 26, 27, and 28. I hope everyone can make it.

Another one was that Radio Shack has opened an outlet store that offers some fine discounts on many items. It is located in Villa Park and is open Monday thru Friday from 11 AM to 7 PM, Saturday from 11 AM to 6 PM. The address is:

**RADIO SHACK TENT SALE**  300 **E NORTH AVE VILLA PARK IL** 60181 708-530-8224

#### **JANUARY MEETING**

This was Tony's first meeting as the new president and he started right off with old business. He told the meeting that Ed, the previous president, had planned to attend the meeting but that he had been called back to North Carolina to sign a paper to get his son in school. Ed had tried to have all of the work done by mail or fax but the officials down there said, "No way."

Later Ed did make it to meeting after the meeting.

 $\mathcal{C} = \mathcal{C} \cup \mathcal{C}$  , we denote the set of  $\mathcal{C}$ 

Next we went around the room and each of us introduced ourselves to the group and then told a little about where we live, our system(s), etc. I<br>like doing this. Next Tony like doing this. Next passed around a form for members to sign up to work at the Rainbowfest booth. The club is the sponsoring club again this year. Then there was a discussion about each member adopting a Radio Shack store. This is a program the club has had for awhile, but one that had fallen by the wayside. The idea is that each member would choose a store to adopt and<br>then work with the store then work with the personnel in a friendly manner to let them know about the club, be ready to help them with a customer with information about the CoCo,<br>leave some newsletters, and leave some newsletters, stuff like that.

The next item on the agenda was new business. This is where Tony and some of the other members talked about the new Radio Shack outlet store. Some people have been able to get some great deals on software and hardware. Tony reported on a whole list of items he had checked out. Most of the games offered for the CoCo are<br>available for \$5.95. Other available for \$5.95. items include OS-9 for \$39.95, CCR-81 \$29.95, Deskmate III for \$4.95, etc. The next time I go to a meeting up there I am going to go a little early and check the store out. Some of the club members did mention that you might have to bargain some to get the best price because apparently some of the people working at the store people working at the store<br>don't realize that it is an outlet store. The address for the store is 300 E. North Ave., **Villa Park (708-530-8224).** If you get a chance you might want to check it out.

The next item was the announcement that starting in February 1991 the FCC is going to open up certain frequencies of amateur radio to ham <sup>6</sup>

operators and not require the learning of Morse code. I guess this has been under discussion<br>for a few months and finally they are going to do something about it. Tony asked Scott Montgomery to give a short Montgomery to give a short<br>presentation about what all of this could mean to us coco users. He said that in amateur radio there are five classes and this class will be called technician class packet. I have heard and read about packet radio before and some day I would like to see a demo. According to Scott using packet radio is like using a modem on your computer except with it you use your computer and a shortwave radio to send and receive data. He suggested that probably for around \$300.00 you could get started with packet radio. You might have to wheel and deal to get started at that price. He also mentioned that to get a license you will have to take a test, and this could mean some reading and studying. Boy! Just think another way to spend some money.

**REAL PROPERTY OF STATISTICS** 

One more item from the meeting was the question about how come the club hasn't baen listed in The Rainbow. Since then I have called The Rainbow and the person I talked to said that the club has never sent in the<br>signed non-piracy "agreement signed non-piracy forms." I asked him to send the forms and that I would deliver them to the president. He also said that the Cook County club will reappear in the March<br>issue. Because of space issue. Because of space limitations the club names don't appear in each issue, they are recycled every so often.

#### **FEBRUARY MEETING**

The meeting started with a call for old business. One kind of old business was the filling out questionnaire that Tony had passed out at the last meeting. Four or five members had turned theirs in and Tony was hoping that more would come in. Some turned theirs in at this meeting and others will turn them in in the future,

including myself. One use of the form will be to plan future<br>meetings since one of the meetings since one of questions is what would the member like to see as far as demos are concerned. Some suggestions already turned in include hardware hacking, use of graphics, and tutorials about writing software. Another use of the questionnaires is to have a help file for members to use if they need help in using some software or new piece of equipment. This is because on<br>part of the form you can part of the form you describe what kind of setup you<br>have and you can list the have and you can list software that you regularly use.

 $\backslash$ 

u

 $\bigcup$ 

Another topic was the up coming RainbowFest on April 26, 27 & 28, 1991. This year the club is the host club again and it is necessary to make plans. At the last meeting a sign-up sheet was passed around for members to sign up to work the club's booth. The sign-up list was available at this meeting, and again members were and are encouraged to participate at the Fest. Also we need suggestions about promoting the club and working to add new members. Tony suggested having a contest to make a tri-fold to have at the booth. Anyone who would like to participate please bring some samples. The<br>tri-folds will be used as  $tri$ -folds will be used handout along with pins and newsletters. Part of a successful club is to have as many members as possible helping out. Here is a good chance to help the club.

Under new business Tony talked about the **BBSs** that are in our area. He showed a long print out from the public message base of the Glenside board that was an exchange of messages from members and others helping someone with a computer problem. As Tony said this is the reason for the club to exist, members helping members. The other BBSs mentioned were the sandV and Pinball Haven.

The last order of business was a demo by Chris Hawks of his 7 IconBASIC (IB). This is a program he is developing so that a programmer could write a BASIC program by clicking on<br>icons that represent the represent keywords in basic09. So far I think he has developed about two dozen of the icons and has quite a lot to go yet. Somebody<br>suggested having an icon suggested having creating contest to help in the development. I **guess** it can be quiet a chore to think of icons that will be intuitive to a programmer so that he wouldn't have to keep looking in a help file to see which icon stood for which keyword. Clicking on icons is the idea behind IconBASIC, the only problem is that we couldn't get the mouse to work so as to select the icons on the screen. Chris told us that everything had worked okay at home. If you have ever done a demo you probably know what that is like. To do what he could do Chris told us about what IconBASIC does and he did show us the icons he has done<br>so far and also listed a so far and also listed program written with IB. This was shown, of course, on a graphics screen and it was interesting to watch program scroll with the icons in place. Let me say that once you have your icon selected you still have to type in all of the other stuff needed to make a program.

**As** I understand it all of the writing can be done in the basic09 work space and you can run and test your programs as before. When you want a printout of the program it printout of the program it<br>would be printed in ASCII just a normally. Chris is looking for volunteers to help test and<br>develop the program. The develop the program. package will include an icon editor so that the user can alter existing icon or create their own.

I am sorry the demo didn't work at the meeting like it should have. I do want to thank Chris for doing it.

Howard Luckey, Secretary Glenside Color Computer Club

#### SYSOP's TWISTED PAIR

.................. !!! REMEMBER !!! We now have 3 24 hour BBSs and encourage you to exchange mail and contribute to the Download Section. Use it and have fun!

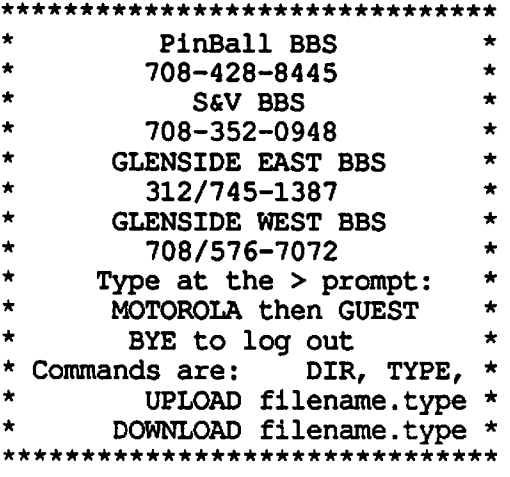

## **NEWS ITEMS**

#### $888888888888888888888$ **RAINBOWFEST April 26,** 27, 28 %%%%%%%%%%%%%%%%%%%%%%%%%%%%%%%

**RAINBOWFEST** will again be sponsored by the Glenside Color Computer Club at the Hyatt Regency in Schaumburg on April 26, 27 and 28. There will be a breakfast with speaker at 8 AM Saturday morning where it is presumed that coco 4 will be discussed. There are presently two breadboard versions, both with 68000 processors, but one has also the 6809. Come hear the story.

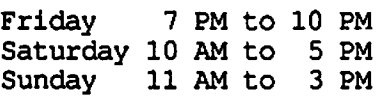

#### **OS-9 USER' s GROUP**

----------------------

The OS-9 user's group meets on the fourth Thursday each month, from  $7 - 9$  PM, at the home of:

#### **Paul Jerkatis 341 Newberry Ave LaGrange Park IL**

Further information can be obtained from Paul at: **Rome (708-579-1314) or BBS (788-352-0948)** 8 The club met for the first time this year. As usual we had a small number of us meeting. There were seven of us, five regulars and two visitors.

An important order of business was to plan for the coming year. For one thing we wanted to decide if we wanted to keep meeting at the Glenside library, or to meet at someones house. Paul Jerkartis, the acting president, offered to hold the meeting at his house, and tentatively that is where the February (Thursday the 28th) meeting is going to be held. At the moment we aren't sure how much money is in the treasury and how much the rent on the library is. Paul plans to call Roger Halvorsen, a past president, to find out and at the next Glenside Club meeting the plans will be worked out.

I am in favor of staying at the library, if we can afford it, because I would like to see the club grow and I think the library is a better place to hold club meetings. On the other hand Paul who is the sysop of the SandV BBS has a system all set up and that would save having to bring a system to the meetings. Besides I might be able to get some first hand knowledge and practice with using modems and<br>BBSs. There is so much to There is so much to learn.

I think it may be possible for the club to grow now if some of the people who are staying with the CoCo3 and/or moving to the new computers, MM/1 and Tomcat, begin to use OS-9 and want to learn more about it.

There were a couple of demos. Paul showed George and the rest of us how to use ded, the Disk EDitor, to change the init module in the OS9boot file so that on boot up the system will be initialized to the drive that you want it to be. I did a demo of Bob van der Poal's dml9 program which is disk mailing program that I did a review on in a past newsletter.

Remember the club meets on the forth Thursday of the month. Please plan to come to meeting and learn more about the OS-9 operating system.

# **COOK COUNTY CLUB**

 $\cup$ 

u

 $\setminus$ 

Meetings on the forth Wednesday of the month in the Park Forest Library 7:00 to 9:00 PM

#### **JANUARY MEETING**

The first activity was the Modem demo. See the Article below to see what this was all about.

Another activity was the showing of the video from IMS the company that is developing the MM/1. Brian Goers finally got the one he had ordered. This is a video that tells and shows something about the new computer. Two bits of additional information I picked up are:

1) There seems to be a growing interest in the MM/1 and that, according to Paul Ward, many people are impressed about the low price of it in relation to what it can do.

2) IMS plans to have outlets all over the country so that access to equipment and help will be readily available.

In addition to those activities others were carrying on discussions about other topics of interest. For example, Bob was asking some questions about the null modern that I had at the meeting.

#### **FEBRUARY MEETING**

This month we had our first of three meetings on the second Tuesday of the month until we go back to the fourth Wednesday of the month starting in May. The meeting this month had four of us in attendance. Brian Goers, the Prez, Jack Hite, the 9 Sec't, David, and myself, the Tres.

While we were waiting for the possibility of more members showing up David had a question about using the Pascal compiler under OS-9. Neither Brian Goers or myself had ever used it, but we decide to see what could be done. About all we could do was check to see if David had all of the files he needed<br>according to the manual, and according to the manual, then tell him that all he needed was to create a program that he could compile. To do that all he needed was some **kind** of editor or word processor. The OS-9 system does come with an editor called edit and I showed David how to get started with it. I have never used edit much so I wasn't able<br>to show him much about it to show him much about except to tell him to find the manual and start from there.

The next demo was a showing of the Bill Gates video of his keynote address at the fall Comdex show last November 12, 1990. Bill Gates is the<br>president and founder of president and founder Microsoft, the big software company that sells the other operating system. His theme was "information at your fingertips." His purpose was to make some predictions about computers and their use in the 90s. The emphasis was on multimedia and the ease of use.

In one example a manager wanted to send a memo to three different plant managers. To compose the memo she typed in some info, she incorporated some spreadsheet info, and she included a voice message all done at her computer using a mouse and clicking on various icons and boxes. For example, to put the voice message in the memo she clicked on the icon for the tape recorder, pushed the button on the screen that represented the record button and spoke her message. When the memo was completed she called up pictures of all of the managers and clicked on the<br>pictures of the three she pictures of the three wanted. The last icon was the

outbox and she was done while the computer sent the messages to the various plant managers around the world. It was a very nice presentation, and if I understand things correctly these are some of the things the MM/1 and the TC70 will be able to do, and maybe even more.

Three other examples he presented were the use of the computer to help a delivery man do his work while on the road using a small notebook computer with a stylus so as to be able to write on the screen, to help a couple in the design and furnishing of a new home, and to help students in their studies.

#### **ITEMS FOR SALE THROUGH THE CLUB**

--------------------------------Ed Hathaway is the chairman for the following:

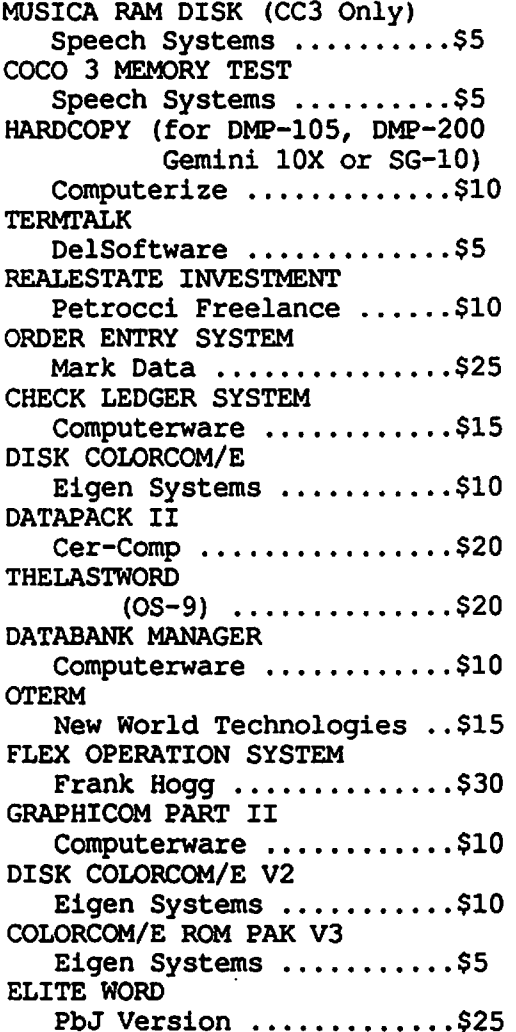

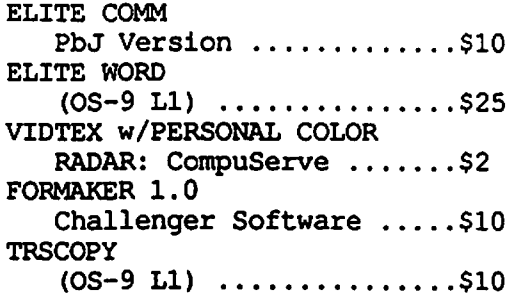

\*\*\*\*\*\*\*\*\*\*\*\*\*\*\*\*\*\*\*\*\*\*\*\*\*\*\*\*\*\* Contact Ed Hathaway for all<br>above sale items at 462-0694 'ALL' items are original and the asking prices are firm! 

#### SPECIAL DEALS AND BUYS

#### **CLUB POLICY**

#### **REGARDING SPECIAL PURCHASES**

---------------------------------Each special buy will have a CHAIRMAN who will coordinate ALL ACTIVITY regarding a purchase. The CHAIRMAN will publicize the special buy through the newsletter and at the GCCC meetings. All interaction will go through the CHAIRMAN and all checks will be sent to him, payable to the CHAIRMAN.

goods When the purchased arrive, the CHAIRMAN will see that they are distributed. All special buys must be PAID IN ADVANCE because the GCCC does not have enough funds to handle all of the buys without cash flow problems. So you MUST SEND A CHECK TO THE CHAIRMAN BEFORE THE DEADLINE or you will not be included in the special buy. The CHAIRMAN will contact the members on his interest list regarding deadlines and purchase price or alternately, it will appear in the CoCo~123 newsletter.

Greg Pietrucha is the chairman for the Glenside Disk of the Month Club (GDMC) which provides members only with one disk of assorted monthly Public Domain software on disk media storage. The member shall pay a total sum of \$12 for 12 disks before receiving their first issue. All issues of GDMC will be distributed at the start of

10

each monthly Club Meeting. At no time will Glenside distribute, mail, or make available GDMC other than at monthly meetings. GDMC is a non-refundable program. Back issues of GDMC will be made available at the monthly meeting for a fee of \$1.50 per issue. Glenside reserves the right to edit, modify and/or change the policies regarding GDMC providing that a 30 day advance notice is posted in<br>this publication or at a this publication or meeting.

# ARTICLES

u

#### **BBSing with V-TERM**  by Howard Luckey

One of the activities for the evening was to call a bulletin board, because now we could use a phone line to show just how it could be done. The software used was V-Term written by Timothy Koonce and sold by dimmesoft for \$34.95. This is a terminal program for the CoCo-3 that emulates many terminal types. It is run under RS-Dos. I had my computer set up and was hoping everything would run okay. I was concerned about running the program under RS-Dos because I now do most of my computing using OS-9. Fortunately I had worked with V-Term enough since I bought it a few Fests ago so that I had the basics down.

I started and immediately called the Glenside BBS and got hung up because I had not set up the parameters correctly. I was a little nervous. This is when I began to find out the V-Term is a very nice terminal emulator program.

It starts with a main menu that is made up of:

- Quit terminates the V-Term program
- Input toggles between normal and conference modes

Autodial+ - autodial sub-menu

Capture+ - capture sub-menu

- Transfer+ selects Transfer sub-menu
- Buffer+ selects Buffer sub-menu

**Disk+** - selects Disk sub-menu

Parameter+ - selects the Parameter sub-menu

All of a sudden I caught on to the idea of how to do what I had to do. Just do an altcapital-letter on the main menu to access the necessary sub-menu and then set up and/or do what ever functions were needed to carry out the demo.

So I hit alt-p, went to a submenu and made the necessary adjustments, went back to the main menu and call the Glenside BBS again and we were connected. From there I demonstrated how to use the BBS by using the various menus, how to go to the various data bases to see what files were available for down loading, and then we downloaded an RS-Dos file just to show how it is done. Then I exited the BBS and hung up.

The above is only a small indication of what the V-Term program can do. For example, it can emulate VT52, Vidtex, and CRT types of terminals. I don't know what all of those mean but it does<br>sound impressive. More impressive. wonderful things to learn.

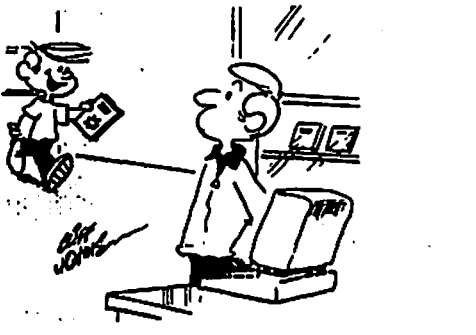

**"Hey. Dad. can** I **get thJs game**  for the computer? It maims, **datrayaandc:ruabeapeoplc and cmcs. Sounds ldm alat of fun."** 

11,

# CLASSIFIED ADS

Rose.

To put an AD in the Computer related section of the BBS, put a file in your account with the filename.filetype: COMPUTER.ADS ! ! ! Our ADS are free ! ! ! !

-------------------

FOR **SALE:** ON 910107  $8888888888888888888$ Color Computer DRIVE 0 1/2 HEIGHT DOUBLE SIDED W/CABLE & HOS CONTROLLER W/RS-DOS ... \$150 SANYO **BETA** STEREO HI-FI RECORDER W/REMOTE & MANY PRE-RECORDED ORIGINAL TAPES & USED BLANK **TAPES** ••••.•••••.•..••••.•. **\$375**  DEC dual disk drives in a single housing, J&M controller with RS-DOS ...............\$75 PRICES NOT FIRM CALL Rich Polk h708-830-0043 LEAVE MESSAGE

FOR SALE: ON 910209 %%%%%%%%%%%%%%%%%%%%%%%%%%%%%%% SEAGATE ST-251 MFM HARD DRIVE {42 MB/ 40 uS) + EVEREX EV-332 CONTROLLER (HD & FD: AT-TYPE) BOTH (WILL SEPARATE) ...... \$195 ZENITH ZT-1 [300 BAUD TERMINAL] w/ COMPOSITE MONITOR ....... \$85 CUMANA DISK I/F (QL) ...... \$125  $\overline{B}$ BACKUP QL w/PS  $(JSU)$  .......\$70 INTEGRATED ACCOUNTS (on 3 mdv) • • • e I • **e e e e e** • • **e • I e I I I e I I I I 1 • I \$4 5**  SPEEDSCREEN ROM (w/ RAM code on **1 mdv)** ..................... **\$45**  CALL: Al Feng H(708) 971-0495

FOR SALE: ON 910107  $8888888888888888888$ MAC PLUS SYSTEM INCLUDES 2.5 M RAM 30 MEG HARD DRIVE W/SCSI CABLES ( SEAGATE DRIVE, 40 MS) SOOK EXTERNAL FLOPPY DRIVE ALL WITH ORIGINAL MANUALS AND SHIP-PING BOXES AND DISKS. SOFTWARE INCLUDES SYSTEM 6.0.4,

FULLWRITE PROFESSIONAL (EVALUATION CPY, FULL FUNCTION, MANUALS, SHORT CUT CARD, DISKS, AND UPGRADEABLE (WITH UPGRADE NOTICE TO VERSION 1.5)) FULLPAINT W/COLORPRINT SHAREWARE GAMES LETTERS OF REGISTRATION TRANSFER FOR ALL HARDWARE AND SOFTWARE MOUSEPAD AC POWER SWITCH BOX W/SURGE AND RFI/EMI PROTECTION EXTRAS ASKING \$2000 CALL DENNIS PRICE 8708-952-0727 W708-576-0901 FOR SALE: ON 901105 %%%%%%%%%%%%%%%%%%%%%%%%%%%%%%% .....SAMSUNG COLOR RGB.....<br>Model CD 1464W \$239 Diagonal 13 inches RGB Color Graphics card \$39 John Champlin 480-5225 w 520-1534 h

FOR SALE: ON 900819  $888888888888888888$ Color Computer 1 with 64K Extended BASIC, DEC dual disk drives in a single housing, J&M controller with  $RS$  1.0, 1.1, and ADOS. Also joysticks, home appliance controller, LOTS of Software and documentation, Other extras. \$130 Ray Dubiel w708-576-5862 or h708-991-1987

FOR SALE: ON 900819 %%%%%%%%%%%%%%%%%%%%%%%%%%%%%%% IBM PCXT compatable computer. Wugo, made in Taiwan, Completely 100% IBM compatable. 640K RAM, 8 Slot Motherboard, large keyboard, 2 Half Height floppy drives, one half height 20 Meg hard drive, Multi-function card w/serial port and clock. Game card and joystick. Mouse systems mouse, 1200 baud modem, RGB Color Monitor, Epsom MXS0 w/Graftrax serial and parallel printer (has Hanzon card for Macintosh compatibility too). Tons of applications, documentation and games. other extras. Whole thing \$950. Ray Dubiel w708-576-5862 or h708-991-1987

AD BY:MIKE CARRINGTON ON 900810  $888888888888888888888$ Turbo C 2.0 ===~ Original books and disks for Turbo C 2.0 from Borland International. Fast compilation and easy to use. Includes graphics library. \$55. Mike 708/576-2006

FOR SALE: ON 900721 %%%%%%%%%%%%%%%%%%%%%%%%%%%%%%% LEADING EDGE GREEN SCREEN 13" MONITOR HAS LESS THAN 100 HOURS. PURCHASED 1987 IBM TTL DB-9 CONNECTOR. CONTACT: BRUCE EASTMOND W708/576-2112 8708/969-6603 C L E A N ! ................ \$40 AD BY: AL MAHANNA ON 900222 888888888888888888888888888888888 40 MB HARD DRIVE FOR COMPAQ 386 ZOE COMPUTER 29 US AVERAGE SEEK TIME \$350 OR BEST. CALL AL MAHANNA H708/259-8349 H708/392-2982 or W708/576-4515

AD BY: JIM PEULECKE ON 900205  $8888888888888888888888888888888888$ TANDY MODEL 100 PORTABLE COMES **BASIC** WITH **AND** THREE APPLICATION PROGRAMS BUILT IN. EXTRAS INCLUDE 32K OF RAM. PROTECTIVE 'SKIN' OVER FRONT. SOFT CASE, HARD CASE, AND OF COURSE, BUILT-IN MODEM. !!! LIKE - NEW CONDITION !!!  $\ldots \ldots$  \$350.00 OR BEST OFFER CONTACT JIM PEULECKE W815-744-1545 or H815-886-4648

NOV 1990 TANDY COMPUTER OUTLET OPENED. LOCATED NR NORTH AV AND VILLA AV IN VILLA PARK  ${\rm NR}$ SUPREME SEAFOOD STORE. RADIO SHACK TENT SALE 300 E NORTH AVE VILLA PARK IL 60181 708-530-8224 M-F 11 AM TO 7 PM SAT 11 AM TO 6 PM

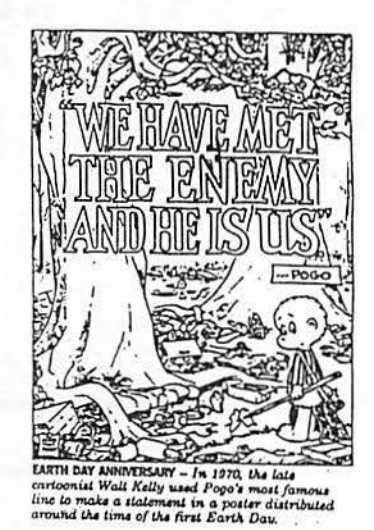

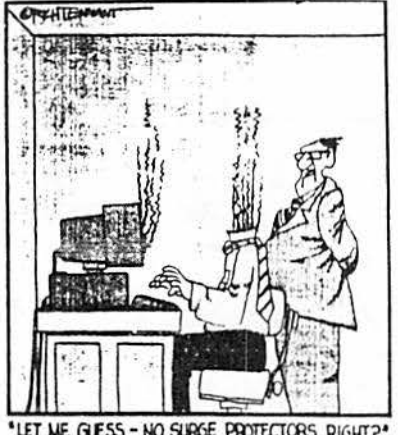

- NO SURGE PROTECTORS RIGHT?

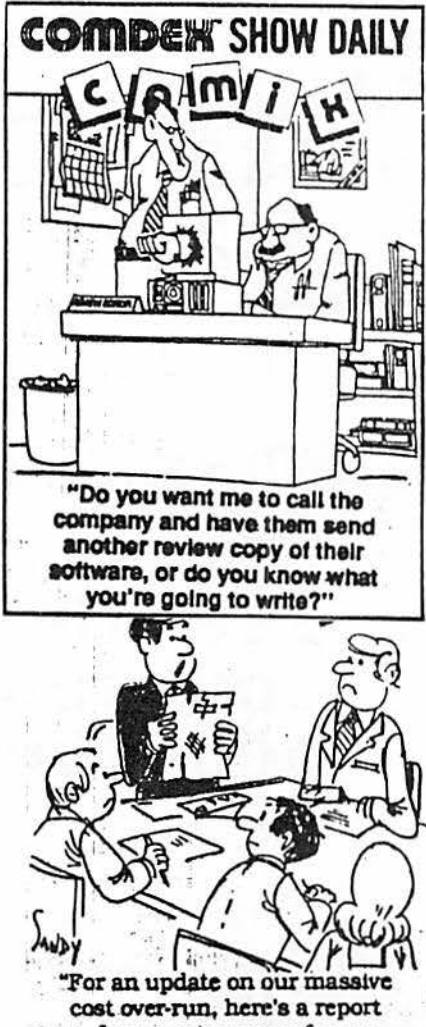

from our treasurer from somewhere on the Amazon."

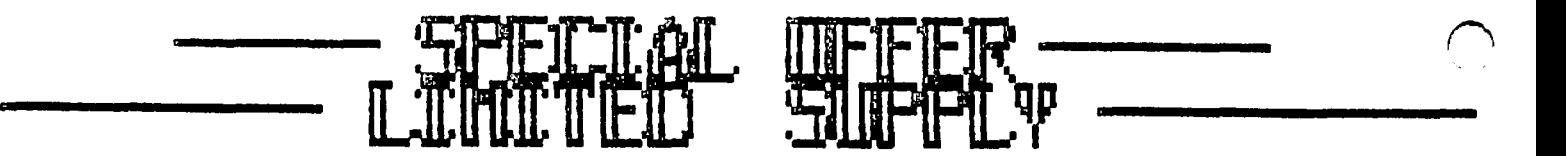

Get a R8-232 serial noden cable for your coco complete<br>for >>\$10.00<<!!!! Once we are out, they are gone

**NAME** \_\_ ADDRESS \_\_ CTY/ST/ZIP

> DEATH HUNT +  $\dagger$

LOADM the "TRYME" program on your disk! If you like what<br>you see then fill this form out and send it back for the<br>introductory price of >\$7.00<

NAME \_ **ADDRESS** \_\_\_ CTY/ST/ZIP 

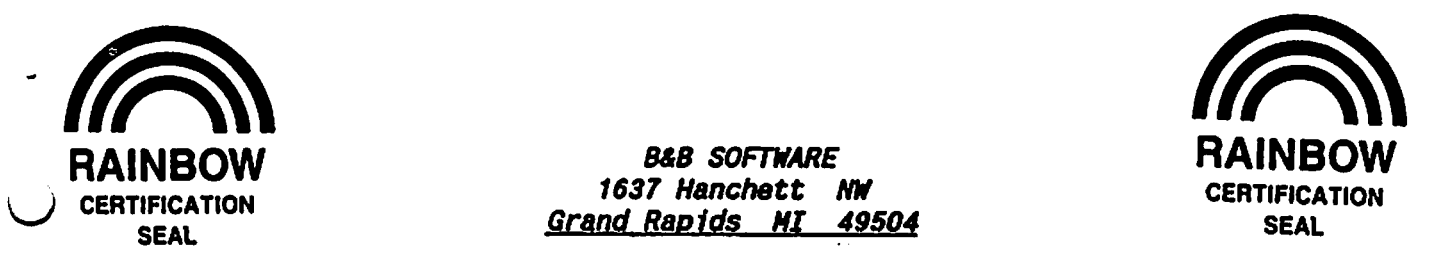

u

## **RAINBOW BAB SOFTWARE RAINBOW BABLIC BALL** 1631 Hanchett NW *Grand Rapids HI* 49504

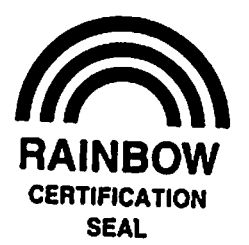

## **KILLERHAWK**

KILLERHAWK is a space strategy game played over a modem (direct connect or HAYES compatible), or null modem cable. Cloak, fire, dock, and fuel but keep a close eye on your sensors! The enemy is out there along with the asteroids and **space** mines. Also, comes with computer and drone version for practice play.

#### **JOY**

Learn how to build your own low cast Atari joystick converter for all coco's. Now you can use the joystick of your choice and save tons of money!

Atari TM Atari corp.

## *ARCADE FACTORY*

Like to make games but can't program 1n machine language? Here's your program! Design your own arcade game by answering simple questions to define the rules and draw your own characters and game board with the built in editor. How good will the game be? It's all up to you. Comes with two pre-made game modules.

## *PICTURE PRINT*

Want to print PMODE 3&4 pictures but your printer only does mosaic graphics? Here's your chance! Load, **view,** print, and 1nvertprint. Comes with 10 converted MAC pictures, sure to please.

#### *LABYRINTH VIENER*

Get this map viewer for Labyrinth Master (T&D disk # 90) and also 14 challenging maps ready to use.

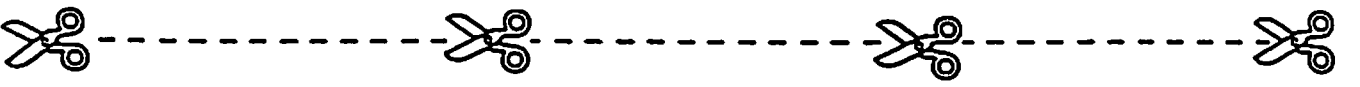

Deduct \$1.00 off total for every 2 programs ordered.

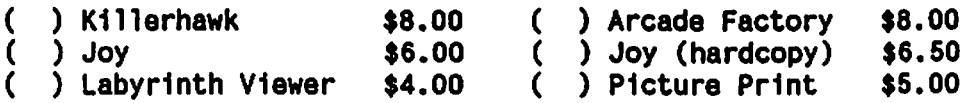

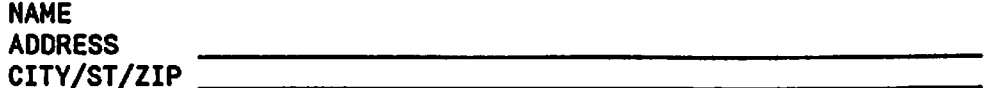

SEND CHECK OR MONEY ORDER

 $\Box$  msuk  $\Box$  msuku  $\mathbb{V}$ 

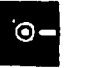

ł,

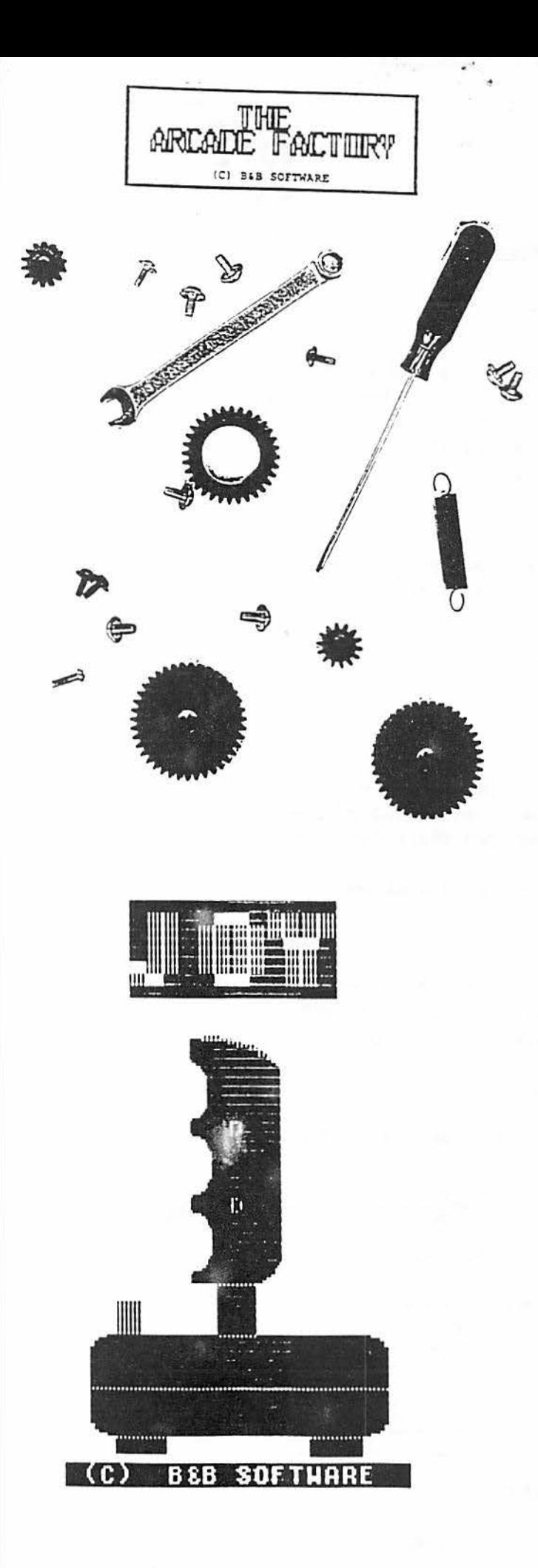

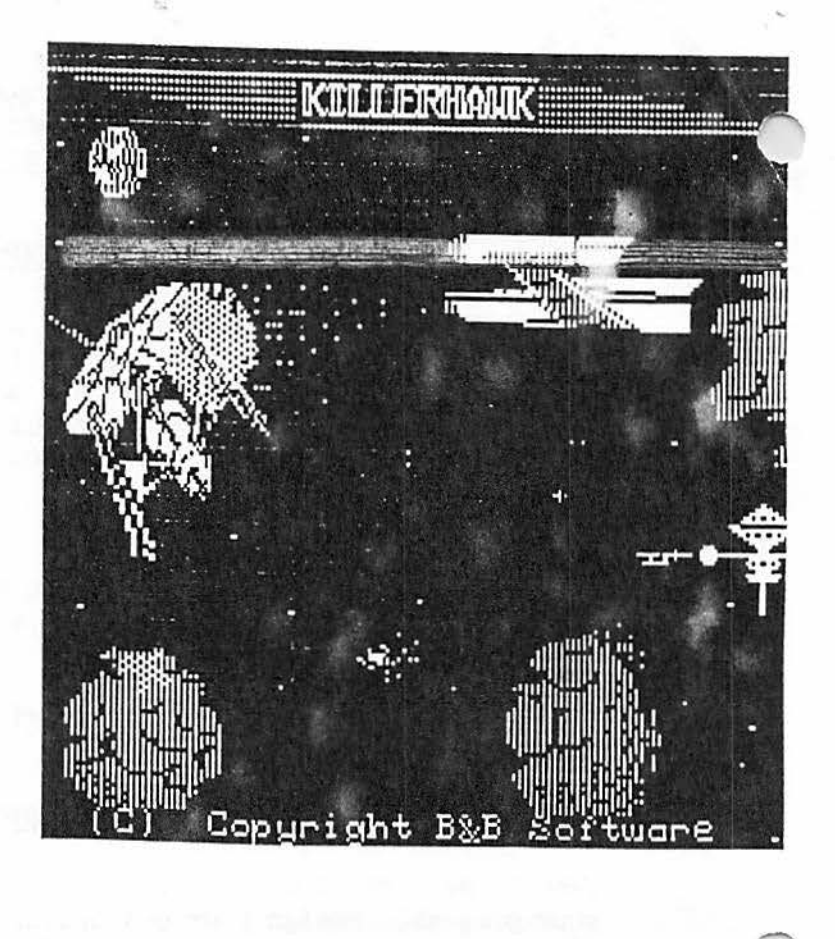

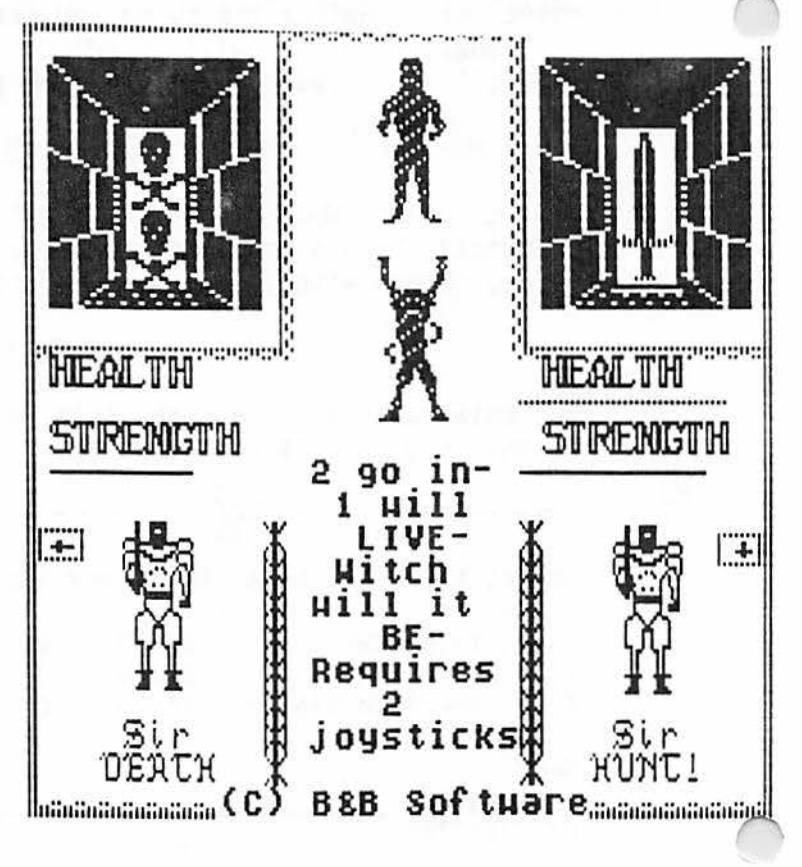

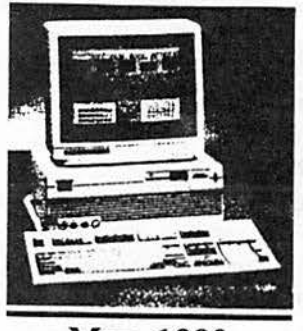

## **May,1990**

This newsletter is published monthly by the Radio Shack<sup>®</sup> Marketing Information Department. It **also appears** In electronic form on several on-line information services. The company cannot be responsible for inaccuracies or for information which changes prior to or after publication.

*Material contained herein may be nproductd* in *whok or in part in user group newslelters. Please*  quote source as Tandy Corpora $tion/Radio$  Shack.

Send *questions/suggestions to: EdJuge director of market planning Riuw Shack*  700 *One Tandy Center Fort Worth,* TX 76102

Tandy is a registered trademark of Tandy Corporation. Radio Shack is a registered service mark of Tandy Corporation. DeskMate is a trademark of Tandy Corporation. MS. MS-DOS and XENIX are registered trademarks of Microsoft Corporation.

# **Tandy User Group Newsletter**

*A Publication Exclusively for User Groups Supporting Tandy<sup>®</sup> Computers.* 

# **Correction!**

In the April issue, we discussed Speed vs Cost of computers. On page 2, I quoted the 2500 LX as 75% faster than the older 20 Mhz 4000 LX. No, that wasn't a new product introduction, nor did I just mis-type the "X" and "L"... it was a slip of the brain! I should have said the 4025 LX, not 2500 LX.

# **Training & Support**

Owners of the Tandy® 1000 series computers have often felt that our onsite training and support charges were out of proportion for their lower-cost computers. I'm happy to report that a special schedule of charges has been initiated just for owners of Tandy 1000's, Model 4's and portables.

For example, system installation for 3000/4000/5000 class systems runs S350 plus travel charges. The smaller system charge has been reduced to \$159 plus travel. These system installations include site inspection, hardware setup, testing of CPUs, operating system installation, applications installation, and two hours of system configuration.

On-site training has been reduced from \$90 per hour for the larger systems to \$60 per hour for small systems. There is a minimum 2-hour charge, and travel charges are added.

Of course you can come in to a Radio Shack Computer Center<sup>®</sup> for training, at quite reasonable per-hour fees. Prices range from \$49.95 for an "Introduction to Personal Computing", to S319.95 for a course on Microsoft Excel.

# **Tandy~ 2500 XL has Extended Warranty**

As most of you know, the warranty period on Tandy's 3000/4000/5000 series computer has been one full year, for some time now. The warranty on small systems remains at 90 days.

However, since the 2500 XL falls more into the category of "business system", we are placing it in the same one-year category as our larger systems. Any equipment installed inside a 2500 XL is similarly covered. And yes, if you've already purchased, you are covered for one year from the date of your purchase.

If you're curious what kind of charges apply to warranty service plans after the warranty is out, the 2500 is a good example...

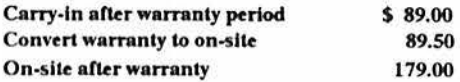

Prices are for the basic CPU... add-ins are at extra cost.

# **lnfoCorp Reports the Year**

I don't think I gave you lnfoCorp's market share numbers for the 1989 calendar year. InfoCorp reports sales through dealers (not exclusively computer specialty stores) in units, not dollars.

According to their numbers, Tandy had increased its market share to 15% of the market, two percent behind Apple, and 3% ahead of IBM!

In a distant fourth place was Epson at 8%, and Compaq dropped to fifth with 7% of the total units sold.

(In **1988,** Apple led with 18%, followed by Tandy at 14%, IBM at 13%, and Compaq at 7%. Epson was in fifth place at *5%.* )

# **Building Progress...**

In the September '88 Newsletter, I published a drawing of the new Tandy Technology Center, to be built adjacent to Tandy Center. The 215,000 square-foot, six-story building was to house our R&D facilities and Management Information Services.

You might be interested in knowing that the Technology Center plan has grown to seven stories, and about 270,000 square feet. And... it is well under way. From my window I can see workmen pouring the concrete for the third floor. Things are progressing with what seems like amazing speed.

# The Tandy User News

In the September '88 •News", I asked for your input. In order to make this newsletter as useful as possible, I need to know what you're interested in bearing about. Frankly, very little feedback comes in.

I would like *to* know how many folks find it useful, and whether you're reading about it in your own club newsletter (reprints), and whether it's reaching your club (or you) via mail, or CompuServe.

If most folks are getting it electronically, I may save the time it takes to format each month's newsletter in **PageMaker,** and just put it on-line. Drop me a note and let me know. Or send E-Mail... on MCI, it's EJUGE, and on CIS 70007,1365. If you write, it's Ed Juge, 700 One Tandy Center, Ft. Worth, TX 76102.

# *The Ham* Radio *Codeless License Issue ...*  One *Last* Time!

Since this issue generated more mail than anything I've ever written about, and since the time for commenting to the FCC is here... I'm going to recap it all one last time, for those who may not have previously seen it

The relevance to computers is simply that ham radio's fastest growing area is "packet radio", which is a method of communicating, computer-tocomputer, using a slightly modified X.25 protocol... anywhere in the world, without long-distance charges or packet-switch network charges. Of course it is strictly limited to non-business, personal subject matter.

I encourage computer users with an interest to take the time to write your comments to the FCC! It will make a difference.

*Comments* IIIILSt *refer ta* FCC **PR Docket No. 90-55, and should be** *addnssed ta The Secrelary, Federal*  Communications Commission, *WasldnBfOn, D.C 20554.* 

....

Here's a pretty complete recap...

*,I* 

The Federal Communications Commission is proposing to create -*for the first time in history* - an amateur radio operator's license, obtainable without learning Morse code. The license, to be called .. Communicator Class", will encourage growth of this unique hobby, and greatly expand the invaluable, volunteer public service and emergency communications network it represents. The Commission is requesting public comment by August 6, 1990.

If a code-free entryway into this unique service/bobby is to become reality, the FCC must hear comments not only from existing licensees, *but from inlerested, nonlicensed persons as well.* The Commission proposes to exclude two of the most desirable frequency "bands" on which codefree **licensing** is permissible under international law. Such a move would drastically reduce the **appeal, and** the value, of the new license. The FCC also wants specific comments on the effect of the proposed exclusion.

Comments must refer to PR Docket No. *90-55,* and should be addressed to The Secretary, Federal Communications Commission, Washington, D.C. 20554.

Since The **Radio** Act of 1912 was signed into law by President Taft on August 17th of that year, proficiency in **sending and**  receiving Morse code bas been an inseparable part of "ham" radio. Early "spark gap" transmitters required its use. But even after voice transmission became technically possible, international law required code proficiency as a condition for licensing.

#### Page 3 - Tandy User Group Newsletter

Today, ham radio operators are best known for their outstanding work in times of emergency. From the Colombian mud slides of 1986, to the San Francisco earthquake of 1989, portable ham gear usually provides the first emergency traffic channel to the outside world. For almost a week following Hurricane Gilbert's rampage through the Caribbean, hams provided the only communications.

e.  $\ddot{\bullet}$ 

> Officials of bicycle races, marathons and community events rely on local hams to furnish communications between checkpoints, emergency services and officials. Many amateurs attend classes, where they are trained to be proficient, highly-mobile severe weather spotters.

Forbidden by law from accepting compensation for their services, amateurs pay their own way. They represent a pool or reliable radios and trained operators, which far exceeds the combined capability or most local government, fire and police systems... and it costs the community nothing. The amateur radio service is -in every sense - a national resource.

International law now permits a code-free license for transmission on frequencies above 30 MHz. The FCC proposal would exclude Communicators from the amateur<br>"6 meter" and "2 meter" bands, even though both are above 30 MHz. Two meters is the most popular band for both "repeater" operation and for digital communication. Six meters is the only **band above** 30 MHz which can offer a taste of intercontinental communication.

Amateur radio has advanced with technology. The home-built equipment of years past is seldom seen. In its place, technologicallyadvanced commercial transceivers (transmitter and receiver in one unit), about 1/3-cubic foot in size, are capable or easily spanning the globe.

Most U.S. communities are served by multiple amateur repeaters, special relay stations which re-broadcast even the weakest signals, over a wide area. Using these systems, tiny FM mobile radios furnish interferencefree, telephone-like reliability over 20-50 miles. In some areas, repeaters are linked together to provide solid contacts over hundreds of miles, even between pocket-size, battery-powered ''walkie-talkies".

Personal computers are now an integral part of ham radio. Tens of thousands have married PCs to inexpensive FM transceivers, in "packet radio" systems. Error-free packet messages and bulletins are relayed anywhere in the world, from local bulletin boards. A batterypowered laptop computer connected to a ''walkie-talkie" can process messages with dispatch, even under the most adverse conditions.

Hams have even taken to space. Amateur-designed, built and financed satellites orbit the earth, relaying normally short-range VHF (Very High Frequency) signals across countries and across oceans. Some of the very newest satellites are capable of digital message "store-and-forward", substantially **expanding** the horizons of packet radio experimenters.

Avid experimenters even<br>bounce signals off of the moon, to reach distant stations.

**Since the** historic **day in 1896**  when Guglielmo **Marconi sent a**  wireless message across two miles, on Salisbury Plain in England, amateurs have been responsible for nearly every new **page** written in communications history. Now, almost lOOyears later, two million amateurs **around** the world still develop, experiment with, and refine new communications technology, and their own communication skills.

The amateur ranks include students, teachers, housewives, factory workers, retirees, business executives, professionals and heads of state. A voice on the radio shows neither blue collar nor white. Celebrity amateurs have included Barry Goldwater, Gen. Cunis LeMay, Arthur Godfrey, Marlon Brando, Chet Atkins, Ronny Milsap, and even Jordan's King Hussein.

The FCCs proposed change will not mean an effortless amateur license. A 60-question written examination will still require dedication and study. It is possible to study alone and obtain a license, but the task is made much easier by classes, conducted in most communities by local clubs.

Public comment is essential to the success of FCC PR Docket 90- *55.* It is critical that the highly desirable 6 and 2-meter bands be included in Communicator Class privileges, if the intended goal is to be realized... expansion and growth of this important national resource.

If personal communication by computer interests you, take time to send thoughtful comments to the Commission, including your reasoning to back up your suggestions. This is truly a once-ina-lifetime opportunity.

**See You Next Month!** 

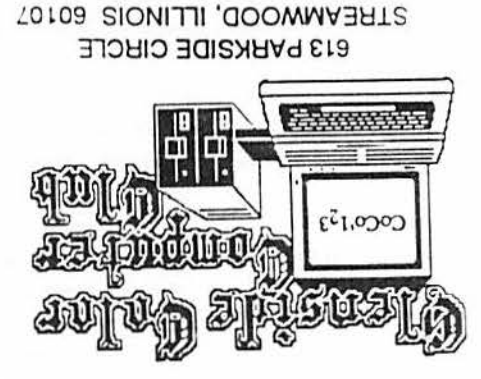

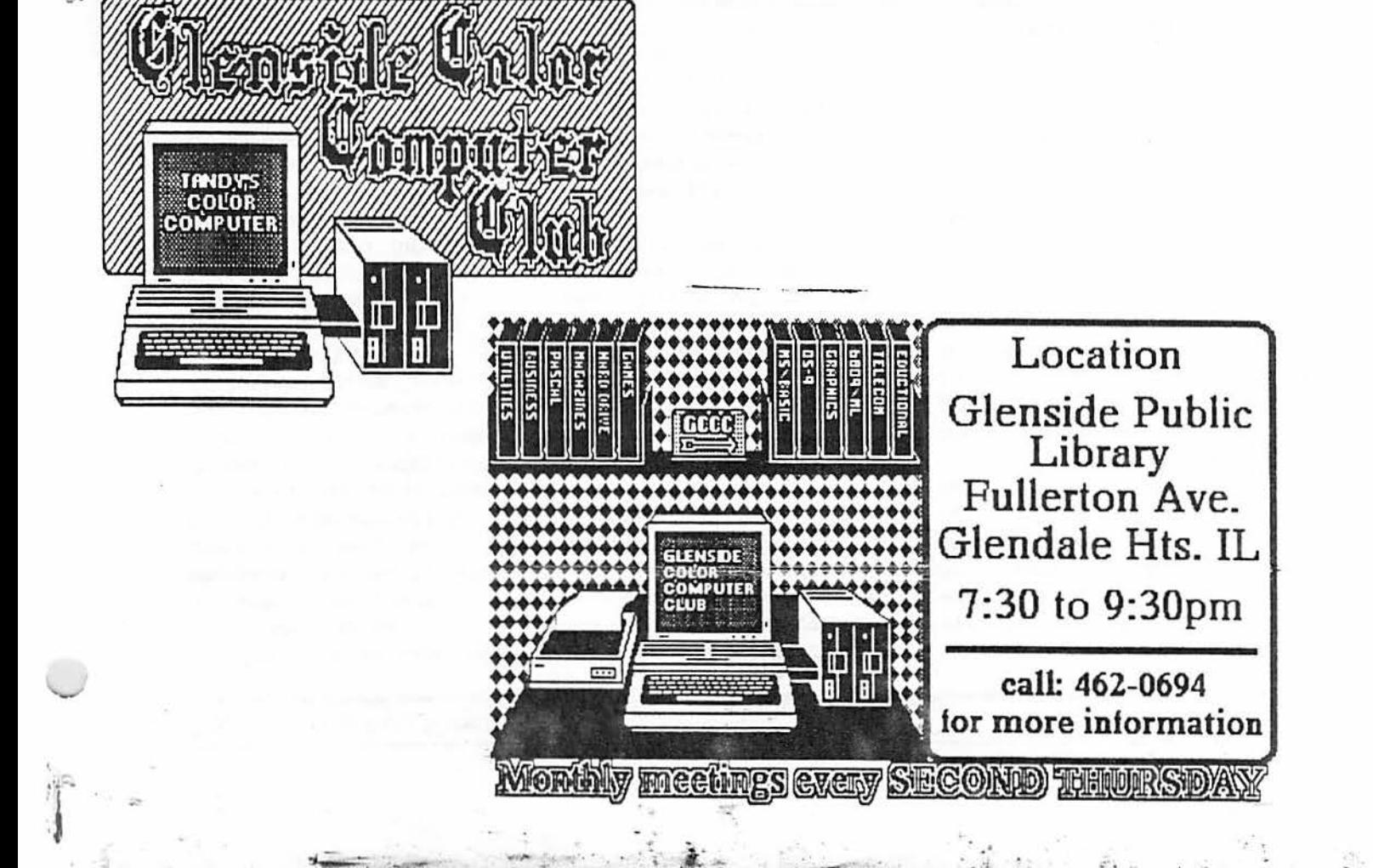